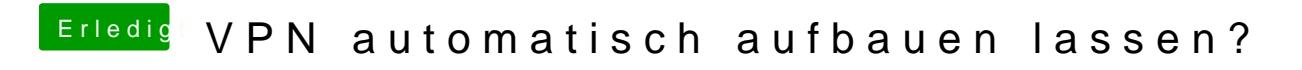

Beitrag von Jono vom 16. März 2020, 18:16

Moin Leute!

Aus gegebenem Anlass wurden wir in der Firma jetzt alle angewies arbeiten.

Also meinen NUC eingepackt und zuhause alles angestöpselt.

Habe eine VPN Verbindung zur FritzBox in unserem Büro eingerichtet, läuft auch Allerdings nervt es mich etwas, dass ich die VPN immer manuell starten muss.

Im Hintergrund läuft bei der Anmeldung schon ein Skript, was sich, wei schon alle Netzlaufwerke von unserem Firmenserver verbindet und mein Hintergrund auch schon.

Jetzt schmiert mir logischerweise mein Netzlaufwerksskript ab, daienoch kei Windows-VM im Parallels heult mir auch die Ohren voll, dass mein erreichbar ist.

Wie krieg ich das denn hin, dass ich die VPN auch automatisch aufbauen ich mich nach dem Hochfahren angemeldet habe?

Ich nutze in den Netzwerkeinstellungen übrigens zwei verschiedene Umgebu Homeoffice wegen IP-Konfigurationen und DNS, falls das da irgendwas zur S

Hab das vorhin schon mal über den hier beschriebenen Skript versucht, fun [https://debookmac.com/automati &nd-anmeldu](https://debookmac.com/automatisch-verbinden-mit-vpn-bei-start-und-anmeldung-in-mac-os-x/)ng-in-mac-os-x/

Hoffe, mir kann da jemand einen schlauen Ratschlag geben.